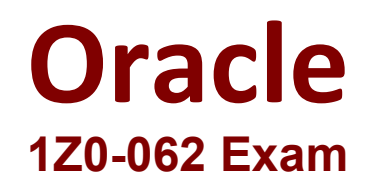

## **Oracle Database 12c: Installation and Administration Exam**

**Questions & Answers Demo**

# **Version: 17.0**

### **Question: 1**

You want a job that performs a bulk insert as soon as the loader file arrives on the local file system. Which two would you do to accomplish this? (Choose two.)

- A. Create a file watcher
- B. Create a bulk loader watcher
- C. Create a light weight job for bulk insert
- D. Create an event-based job for bulk insert
- E. Create a job chain with a step for bulk insert

**Answer: AD**

#### **Question: 2**

Which four are true about creating and running a remote database scheduler jobs? (Choose four.)

- A. A database destination must exist or be created for the remote database
- B. It must run as a user that is defined on the remote database
- C. Remote database jobs always run as the same user who submits the job on the local database
- D. A credential is optional for a remote database job
- E. A credential must be created to define the remote user
- F. A database destination group must exist or be created for a job to run on multiple remote databases
- G. A destination is optional for a remote database job because DB links can be used instead

**Answer: ABDF**

#### **Question: 3**

Your database is configured in ARCHIVELOG mode.

Examine the RMAN configuration parameters:

CONFIGURE RETENTION POLICY TO REDUNDANCY 1; # default CONFIGURE BACKUP OPTIMIZATION OFF; # default CONFIGURE CONTROLFILE AUTOBACKUP OFF; # default CONFIGURE DEVICE TYPE DISK PARALLELISM 1 BACKUP TYPE TO COPY;<br>CONFIGURE ARCHIVELOG BACKUP COPIES FOR DEVICE TYPE DISK TO 1; #default

Examine the command:

RMAN> BACKUP DATABASE PLUS ARCHIVELOG DELETE INPUT;

Which two are true? (Choose two.)

A. It fails because the DELETE INPUT option can be used only with the BACKUP AS COPY command

- B. It creates image copies of the archivelogs
- C. It creates a backupset of archive log files
- D. It creates image copies of the database files
- E. It fails because the DELETE INPUT option can be used only with the BACKUP AS BACKUPSET command

**Answer: BE**

#### **Question: 4**

Which two statements are true about SQL\*Loader Express Mode in an Oracle 12c database? (Choose two.)

- A. It loads data faster than conventional SQL\*Loader
- B. No data file needs to be specified
- C. It can load data in parallel
- D. It loads data more efficiently than conventional SQL\*Loader
- E. It requires Enterprise Manager Express to be configured

**Answer: AC**

Explanation:

Reference:

https://www.oracle.com/technetwork/database/enterprise-edition/learnmore/sqlldr-express-modewp-1991038.pdf

#### **Question: 5**

Which are two ways for a database service to be recognized by a listener in Oracle Database 12c? (Choose

two.)

- A. Dynamic Registration by the LREG process
- B. Dynamic Registration by the SMON process
- C. Static registration in the listener.ora file using the GLOBAL\_DBNAME parameter
- D. Dynamic Registration by the PMON process
- E. Static registration in the listener.ora file using the SERVICE\_NAME parameter

**Answer: AE**

#### **Question: 6**

DAILY\_ORDS\_LST is created in locally managed tablespace ORDERS\_TBS which uses automatic segment space management.

CREATE TABLE daily ords list (ordno NUMBER, ord date DATE) PCTFREE 20;

Which two are true? (Choose two.)

A. 80% of every data block in daily\_ords\_list is reserved for row inserts

- B. 20% of each data block in the table is reserved for row updates
- C. PCTFREE can help to minimize row chaining during inserts
- D. PCTFREE can help reduce row migration during updates
- E. PCTFREE eliminates row chaining during inserts

**Answer: BD**

#### **Question: 7**

You ran this command on a source database:

\$> expdp hr/hr DIRECTORY=dumpdir DUMPFILE=emp1.dmp VIEWS\_AS\_TABLES=emp\_dept On the target database, you run this command:

\$> impdp hr/hr DIRECTORY=dumpdir DUMPFILE=emp1.dmp VIEWS\_AS\_TABLES=emp\_dept Which two statements are true? (Choose two.)

A. The expdp operation exports all rows for tables contained in the defining query of the EMP\_DEPT view B. The impdp operation creates separate tables for each table contained in the defining query of the EMP\_DEPT view

C. The expdp operation exports all rows that are displayed when querying the EMP\_DEPT view with no filter

D. The impdp operation creates EMP\_DEPT as a table

E. The expdp operation exports the table definitions for tables that are queried in the EMP\_DEPT view.

F. The impdp operation creates EMP\_DEPT as a view

**Answer: DE**

#### **Question: 8**

Which two must be installed or configured either manually or by DBCA in order to use Enterprise Manager

Database Express (EM Express)? (Choose two.)

- A. A port number for Oracle HTTP Server must be configured
- B. The APEX\_PUBLIC\_USER role must be granted to SYSMAN
- C. A SYSMAN user with SYSDBA privilege must be created
- D. At least one TCP/IP dispatcher must be configured
- E. The Oracle HTTP Server must be installed

**Answer: BD**

#### **Question: 9**

Which four statements are true about database instance behavior? (Choose four.)

- A. An idle instance is created when a STARTUP NOMOUNT is successful
- B. All dynamic performance views (v\$ views) return data when queried from a session connected to an instance in NOMOUNT state
- C. The consistency of redo logs and data files is checked when mounting the database
- D. Redo log files can be renamed in MOUNT state
- E. An SPFILE can be updated when connected to an idle instance
- F. Datafiles can be renamed in MOUNT state

**Answer: CDEF**

#### **Question: 10**

Which three statements are true PFILEs, SPFILEs or both? (Choose three.)

- A. SPFILEs and PFILEs may both be edited with an O/S editing utility
- B. Some SPFILE parameters can be modified successfully with the SCOPE=MEMORY clause
- C. A SPFILE can be created by an idle instance
- D. A PFILE can be created by an idle instance
- E. All SPFILE parameters can be modified successfully with the SCOPE=BOTH clause
- F. All SPFILE parameters can be modified successfully with the SCOPE=MEMORY clause

**Answer: BDE**